## CADASTRO VITÍCOLA do Rio Grande do Sul

## 2013 a 2015

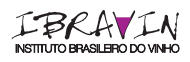

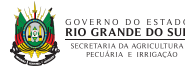

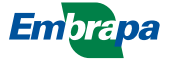

AGRICULTURA, PECUÁRIA

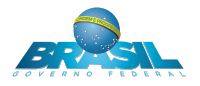

## Cadastro Vitícola - Edição 2013-2015

O Cadastro Vitícola é um conjunto de informações sistematizadas e detalhadas sobre a viticultura no estado do Rio Grande do Sul. Pode ser acessado pelo endereço:

## *http://www.embrapa.br/uva-e-vinho/cadastro-viticola*

Os menus de navegação inicial são: DADOS CADASTRAIS, GEORREFERENCIA-MENTO, EVOLUÇÃO e IMAGENS. Para cada item do menu, o usuário pode fazer consultas personalizadas a partir do uso de filtros, que podem ser impressas ou exportadas.

Ao consultar o menu DADOS CADASTRAIS, as opções são: Análise, Áreas e Números de Propriedades, Vinhedos por Cultivar, Cultivares por Município, Origem do Porta-Enxerto, Sistema de Condução, Totais de Vinhedos no Estado, Idade dos Vinhedos, Estrato de Vinhedos, Porta-Enxertos e Finalidade da Produção.

O item Análise, como o nome sugere, apresenta um diagnóstico resumido dos dados cadastrais do último ano, cujos dados estão detalhados nos demais itens.

Os detalhes da distribuição de cada cultivar no Estado, podem ser obtidos no item Cultivares por Município, conforme exemplo abaixo. Com o uso dos filtros por Município e por Microrregião, pode-se selecionar os dados por faixa de idade (até três anos ou mais de três anos), por cultivar e por ano (2013, 2014, 2015), conforme figura ao lado.

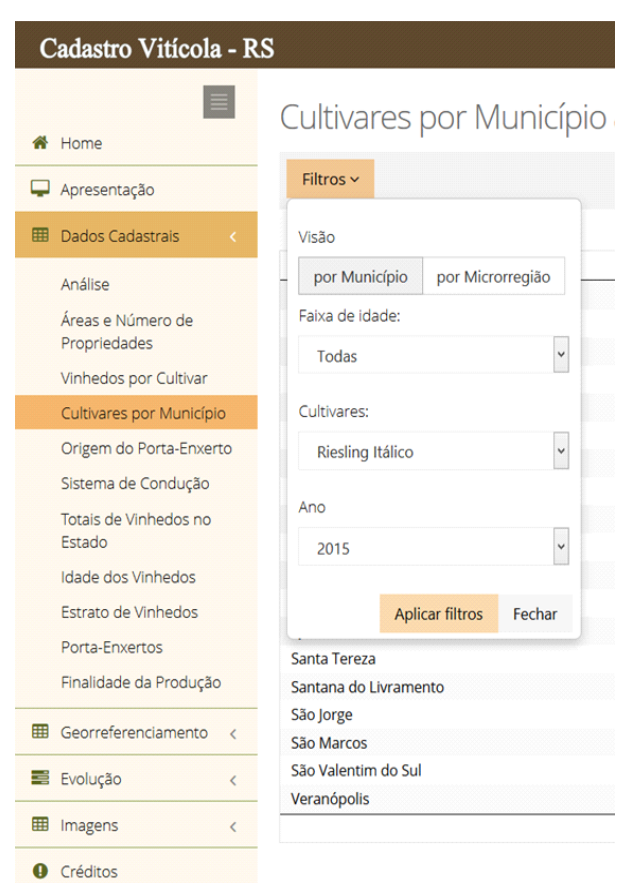

O menu GEORREFERENCIAMENTO mostra uma análise dos dados dos municípios onde foi realizado o georreferenciamento dos vinhedos e os mapas com a distribuição dos vinhedos de Bento Gonçalves, Farroupilha, Monte Belo do Sul, Pinto Bandeira e dos municípios da Campanha Gaúcha e Serra Gaúcha.

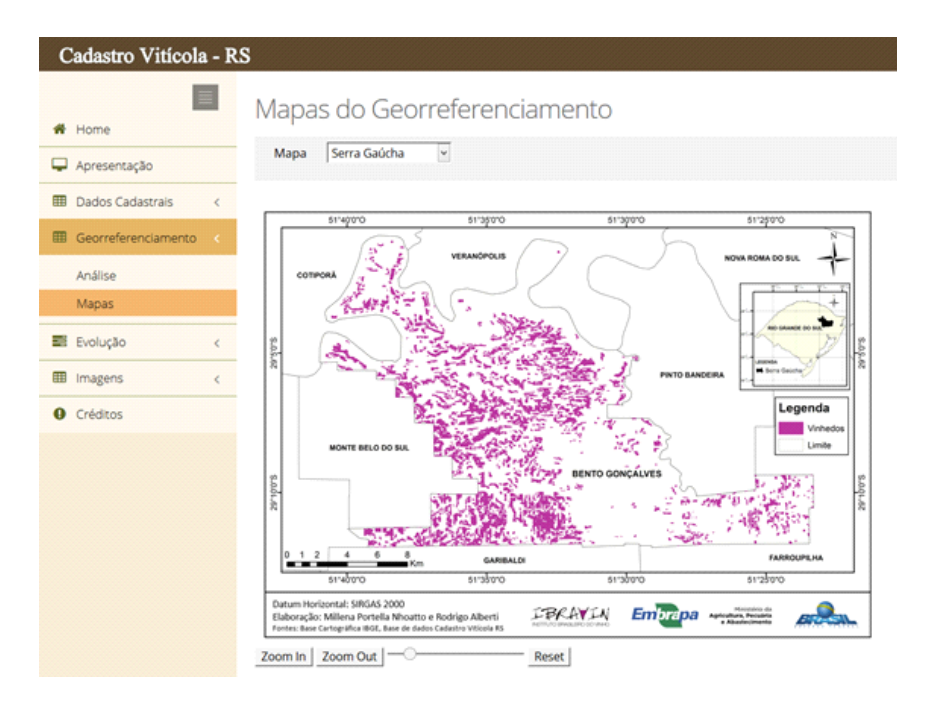

As opções do menu EVOLUÇÃO são: Análise, Número de Propriedades, Área das Propriedades, Área dos Vinhedos, Cultivares por Município, Vinhedos por Cultivar e

Mapas. A análise foca a evolução da área das principais cultivares no Estado, a distribuição da área vitícola por microrregião e as principais cultivares *de Vitis vinifera L*. no período de 20 anos (1996 a 2015).

Nos demais itens as informações podem ser acessadas com o uso de filtros, com a possibilidade de visualização de gráficos, impressão e exportação das informações. Tomando como exemplo o filtro CULTIVARES POR MUNICÍPIO os dados que podem ser obtidos, separadamente, são a área, número de pés e a produção por faixas de idade das plantas (todas, até 3 anos e mais de 3 anos), com a seleção de uma cultivar, conforme figura ao lado.

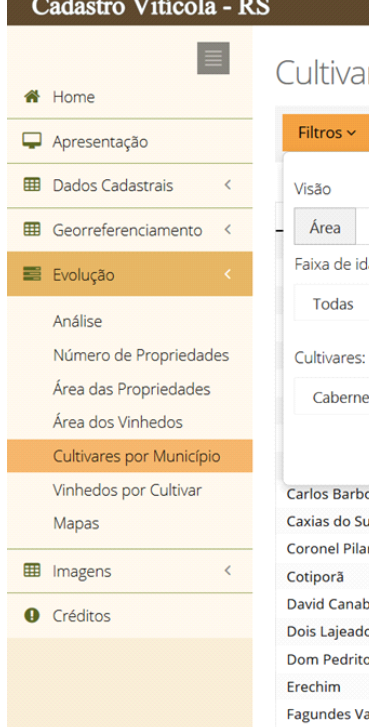

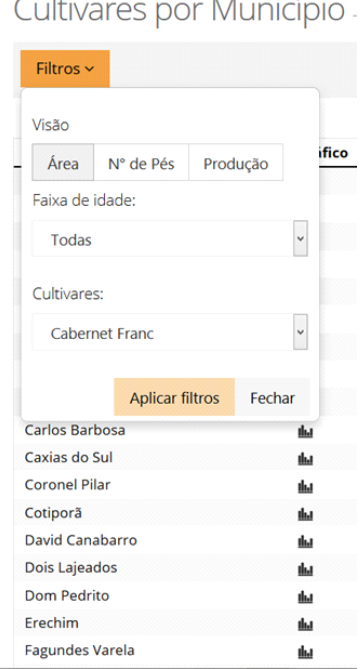

No menu IMAGENS são apresentadas Fotos de paisagens e vinhedos das Regiões da Campanha, Serra Gaúcha, Serras do Sudeste e Vacaria.

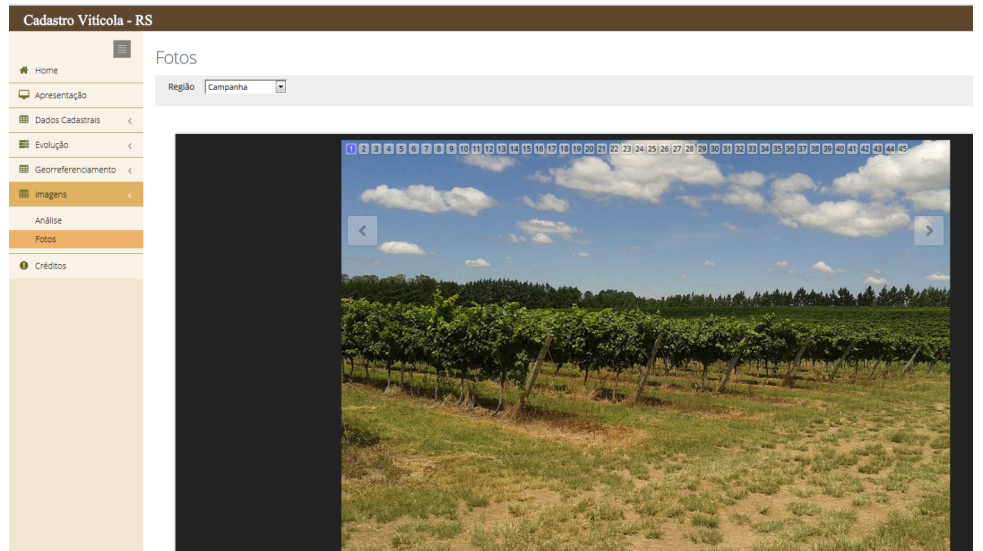

**Responsabilidade Técnica:** Loiva Maria Ribeiro de Mello

Mais informações acesse *http://www.embrapa.br/uva-e-vinho*

Embrapa Uva e Vinho Rua Livramento, 515 - Bento Gonçalves, RS (54) 3455-8000

IBRAVIN Alameda Fenavinho, 481, Ed. 29 - Bento Gonçalves, RS (54) 3455-1800